The copy filmed here has been reproduced thanks<br>to the generosity of:

The imagas appearing here are the bast quality possible considering the condition and legibility of the original copy and in keeping with the filming contract specifications.

Original copias in printed paper covars ara filmed beginning with the front cover and ending on the last page with a printed or illustrated impression, or the back cover when appropriate. All other original copies are filmed beginning on the first page with a printed or illustrated impression, and anding on the last page with a printed or illustrated impression.

The last recorded frame on each microfiche shall contain tha symbol  $\rightarrow$  (meaning "CON-TINUED"), or the symbol  $\nabla$  (meaning "END"), whichavar applies.

Maps, plates, charts, etc., may be filmed at diffarent reduction ratios. Those too large to be entirely included in one exposure are filmed beginning in the upper left hand corner, left to right and top to bottom, as many frames as required. The following diagrams illustrate the method:

1 2 3

L'exemplaire filmé fut reproduit grâce à la<br>générosité de:

National Library of Canada **Bibliothcque nationale du Canada** 

Les images suivantes ont été reproduites avec le<br>plus grand soin, compte tenu de la condition et de la nettaté de l'exemplaire filmé, et en conformité avec les conditions du contrat de filmag.«.

Las axamplairas originaux dont la couverture en papier est imprimée sont filmés en commencant par la pramier plat et en terminant soit par la darnière page qui compoite une ampreinte d'impression ou d'illustration. soit par le second plat, selon le cas. Tous les autres exemplaires originaux sont filmis en commengani par la pramière page qui comporte une empreinte d'impression ou d'illustration et en terminant par la darnière page qui comporte une telle smpreinte.

Un des symboles suivants apparaîtra sur la dernière image de chaqua microfiche, selon le cas: la symbole — signifie "A SUIVRE", le symbola  $\nabla$  signifie "FIN".

Les cartas, planches, tableaux, etc., peuvent être filmés à des taux da réduction différents. Lorsque le document est trop grand pour être reproduit en un seul cliché, il est filmé à partir da l'angle supérieur gauche, de gauche à droite, et de haut en bas, en prenant le nombre d'images nécessaire. Les diagrammes suivants illustrent la méthode.

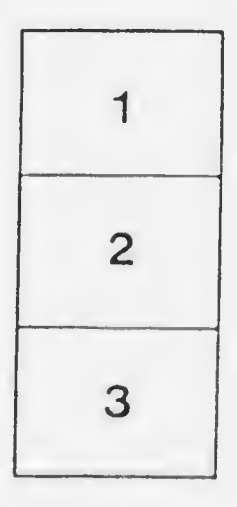

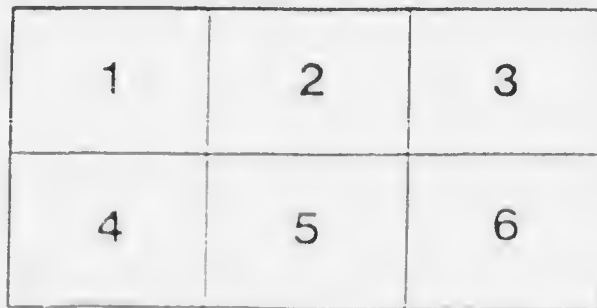